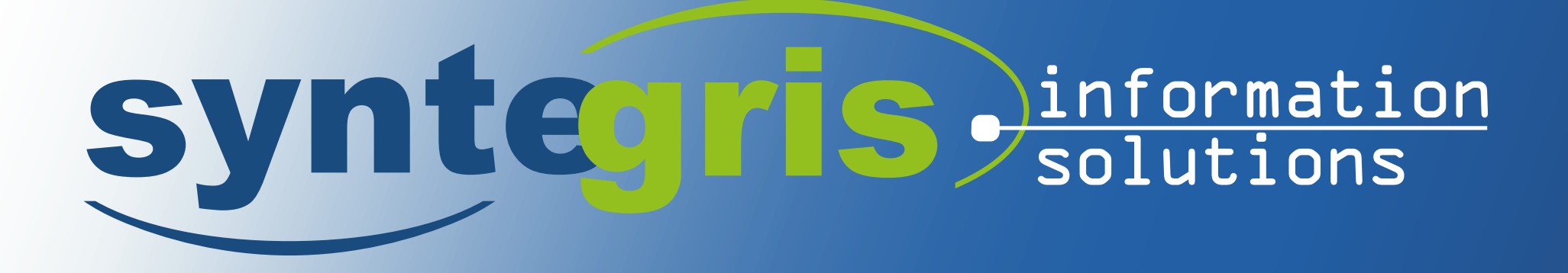

# Jedox Premium

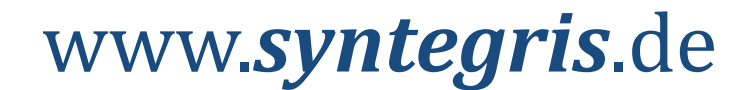

### *Open Source Buiness Intelligence*

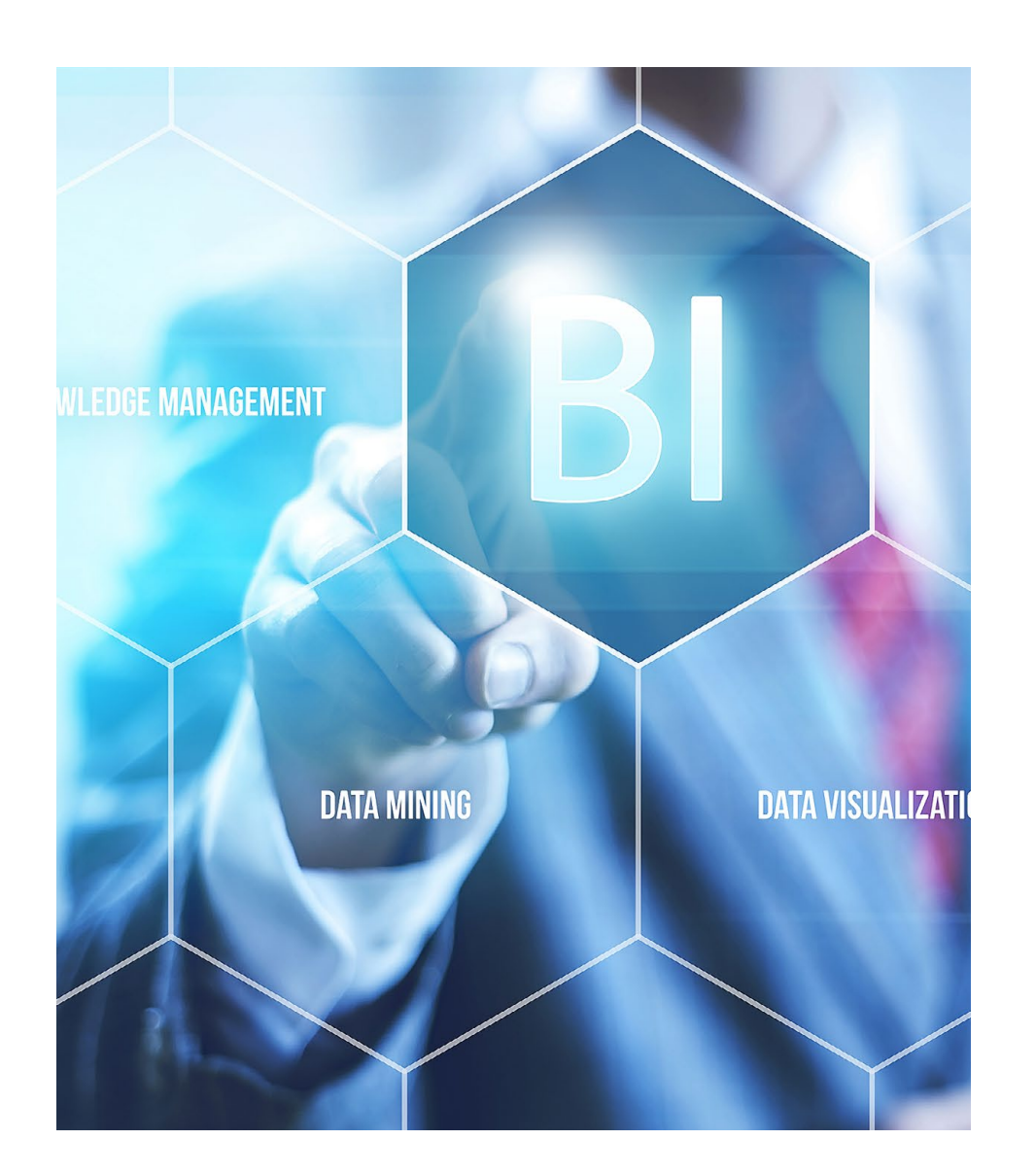

Jedox Premium ist eine flexible Lösung für Datenanalyse und Unternehmensplanung. Es unterstützt die Fachseite Ihrer Firma durch:

- *Effizienteres Reporting und Planing*
- *Ad-hoc-Lösungen*
- *Dezentrale Problemlösung*
- *Dynamische Berichtsgestaltung*
- *Minimierung des "Berichtsfriedhofs"*

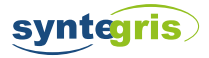

# *Mehrwert der BI-Lösung Jedox Premium*

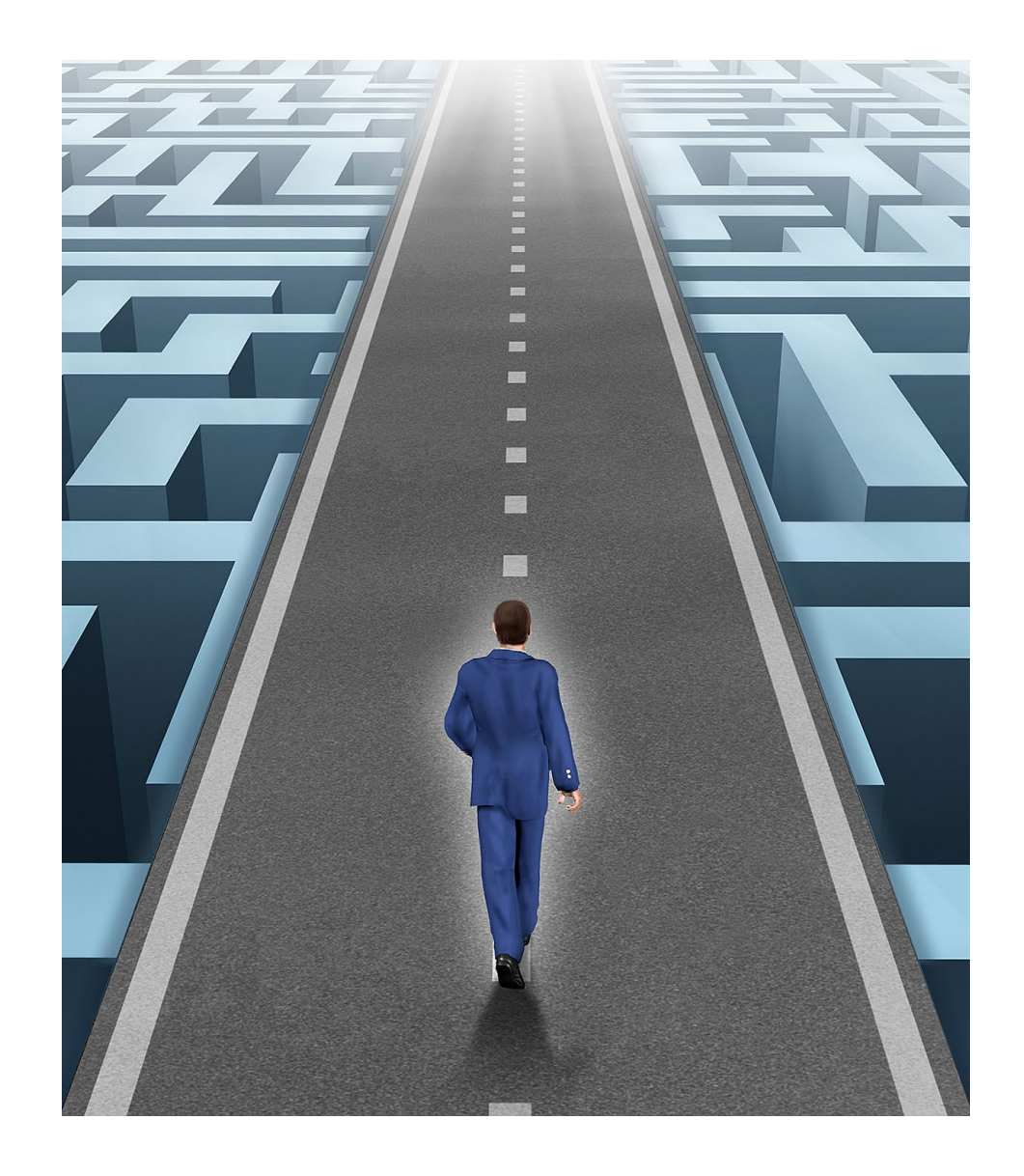

Durch die Integration mit Microsoft Excel sind Office-affine Benutzer schnell in der Lage, in Jedox Berichte und Auswertungen basierend auf einem OLAP-Würfel zu erstellen. Dadurch wird die Beteiligung der Fachseite auf ein Mindestmaß reduziert.

- *Zentralisierung der Daten*
- *Revisionssicher*
- *Write-Back*
- *Transparenz*
- *Flexible Benutzerrechte*
- *Excel-Integration*

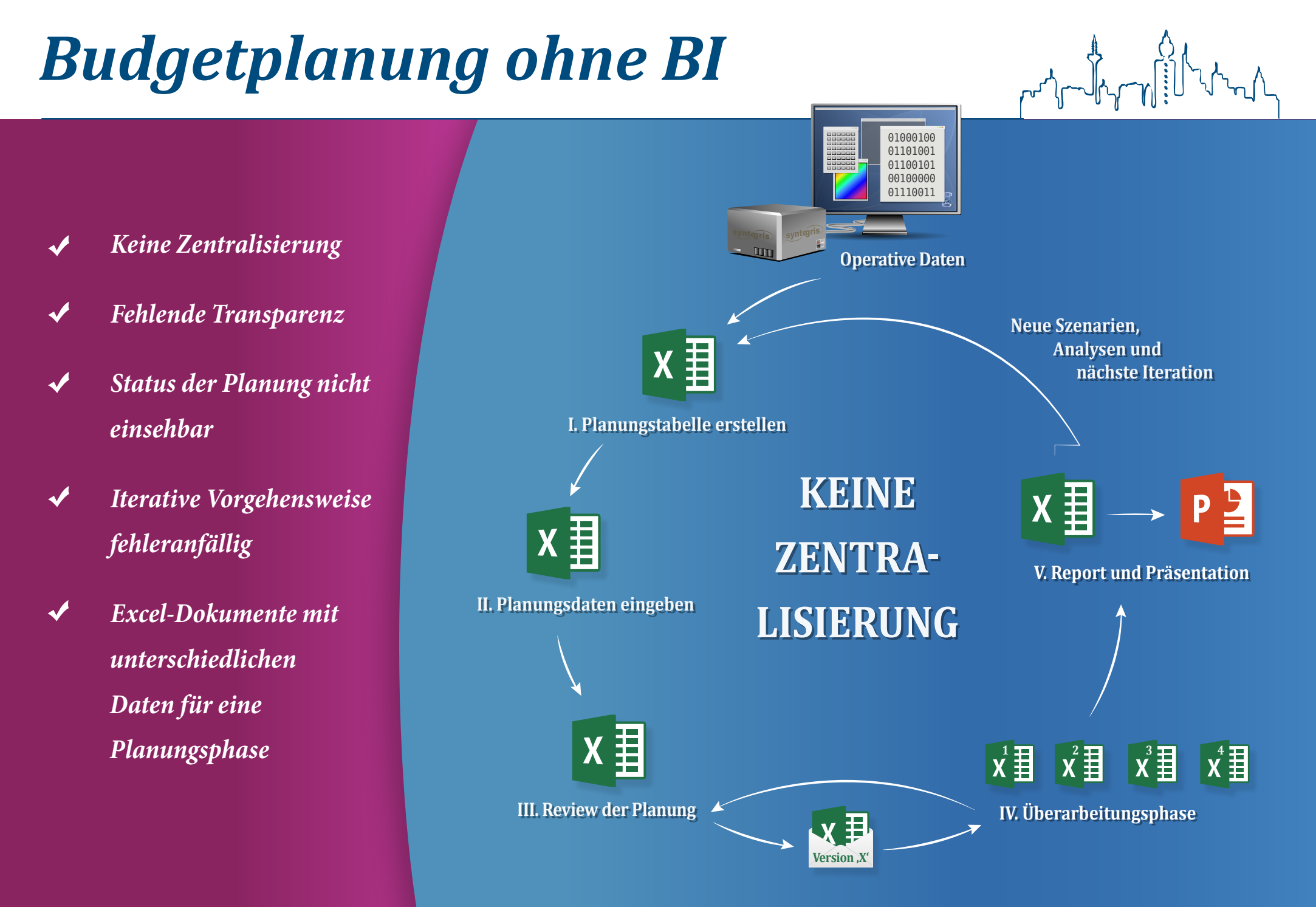

syntegris

© SYNTEGRIS INFORMATION SOLUTIONS GMBH

## *Budgetplanung mit Jedox Premium*

#### *Zentralisierung*

- *"Nur ein Dokument"*
- *problemlose iterative Vorgehensweise*
- *Dynamische Benutzergruppen*
- *Effizientere Verteilung der Dokumente*

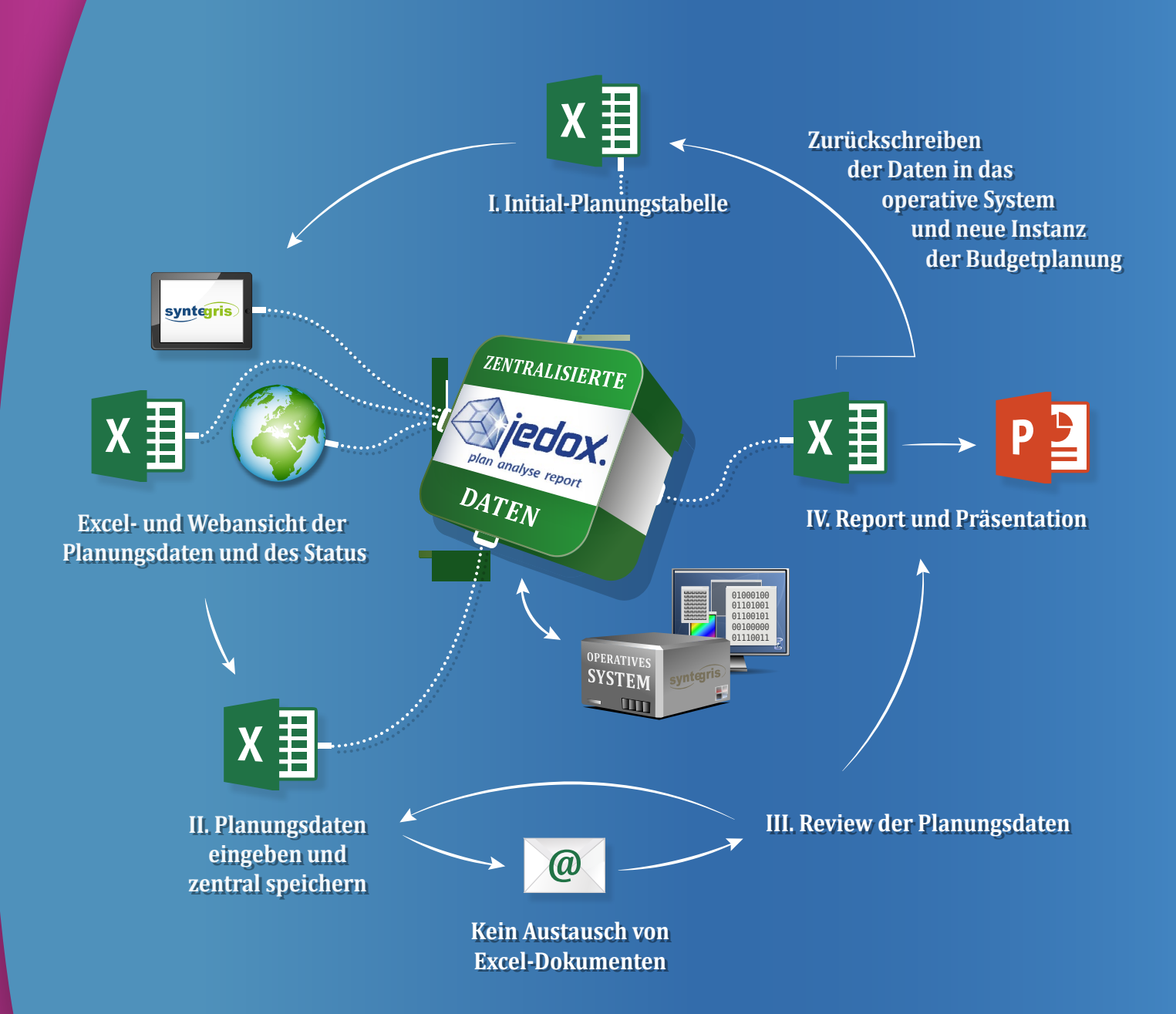

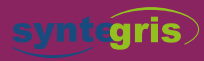

© SYNTEGRIS INFORMATION SOLUTIONS GMBH

### *Kennzahlenau�bereitung ohne BI*

- *Keine Zentralisierung*
- *Excel-Dokumente mit unterschiedlichen Daten*
- *Fehlende Transparenz*
- *Inkonsistenzen bei Ihren Daten*
- *"Berichtsfriedhof "*

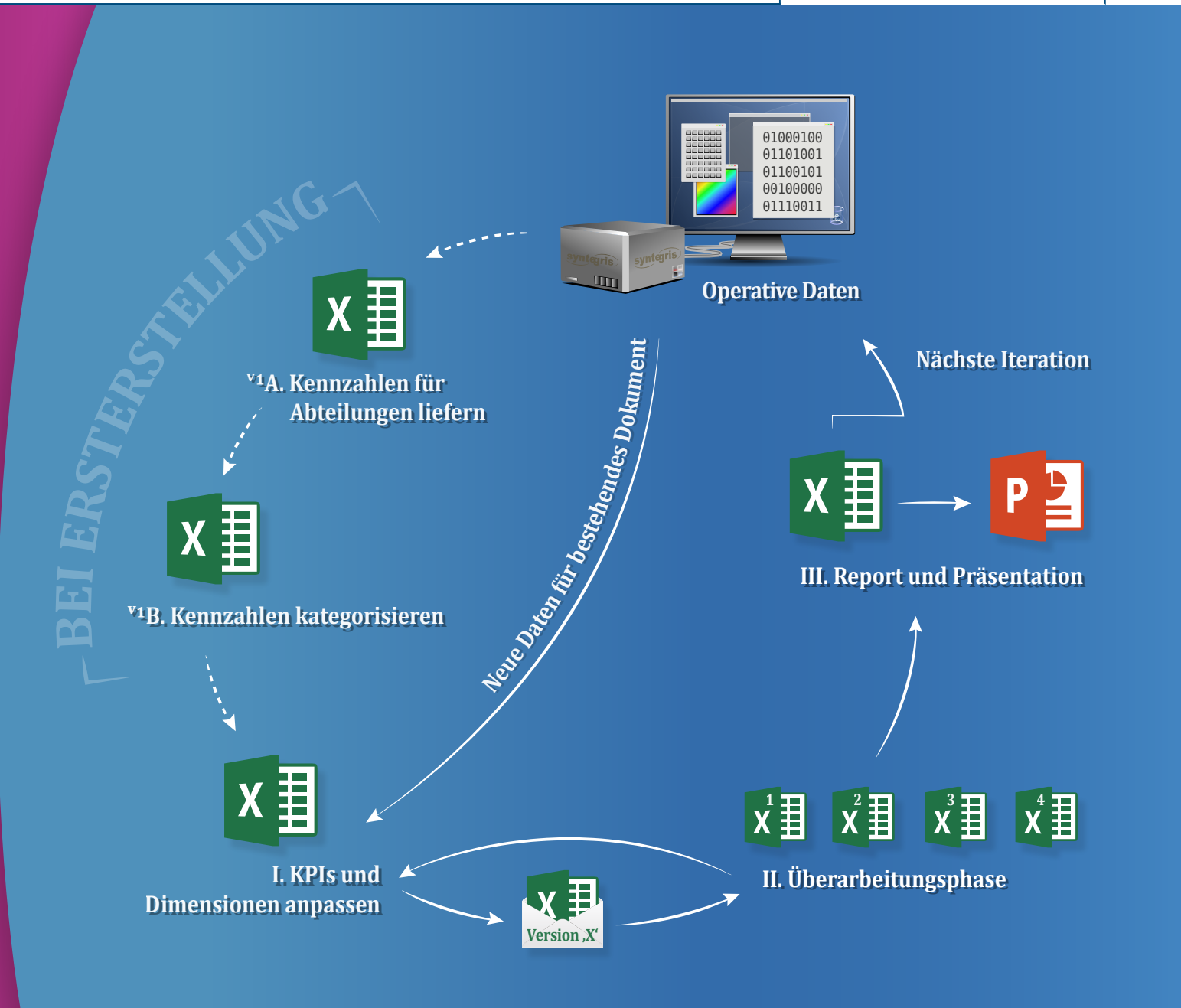

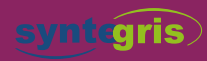

## *Kennzahlenau�bereitung mit Jedox*

- *Zentralisierung*
- *"Nur ein Dokument"*
- *Dynamische Benutzergruppen*
- *Effizientere Verteilung der Dokumente*
- *Fehleranfälligkeit geringer*
- *"Self-Service"*

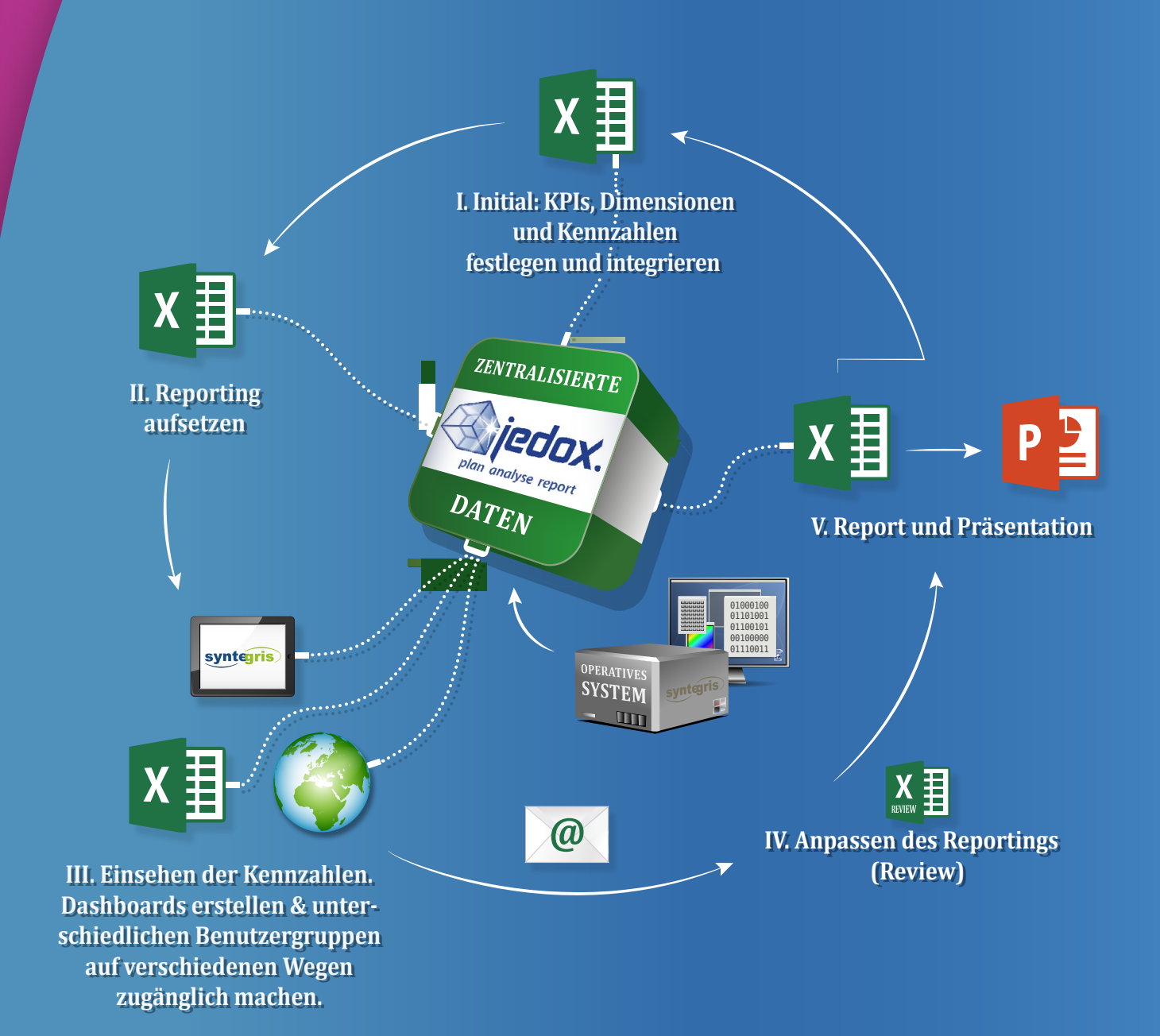

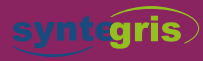

### *Sprechen Sie uns an!*

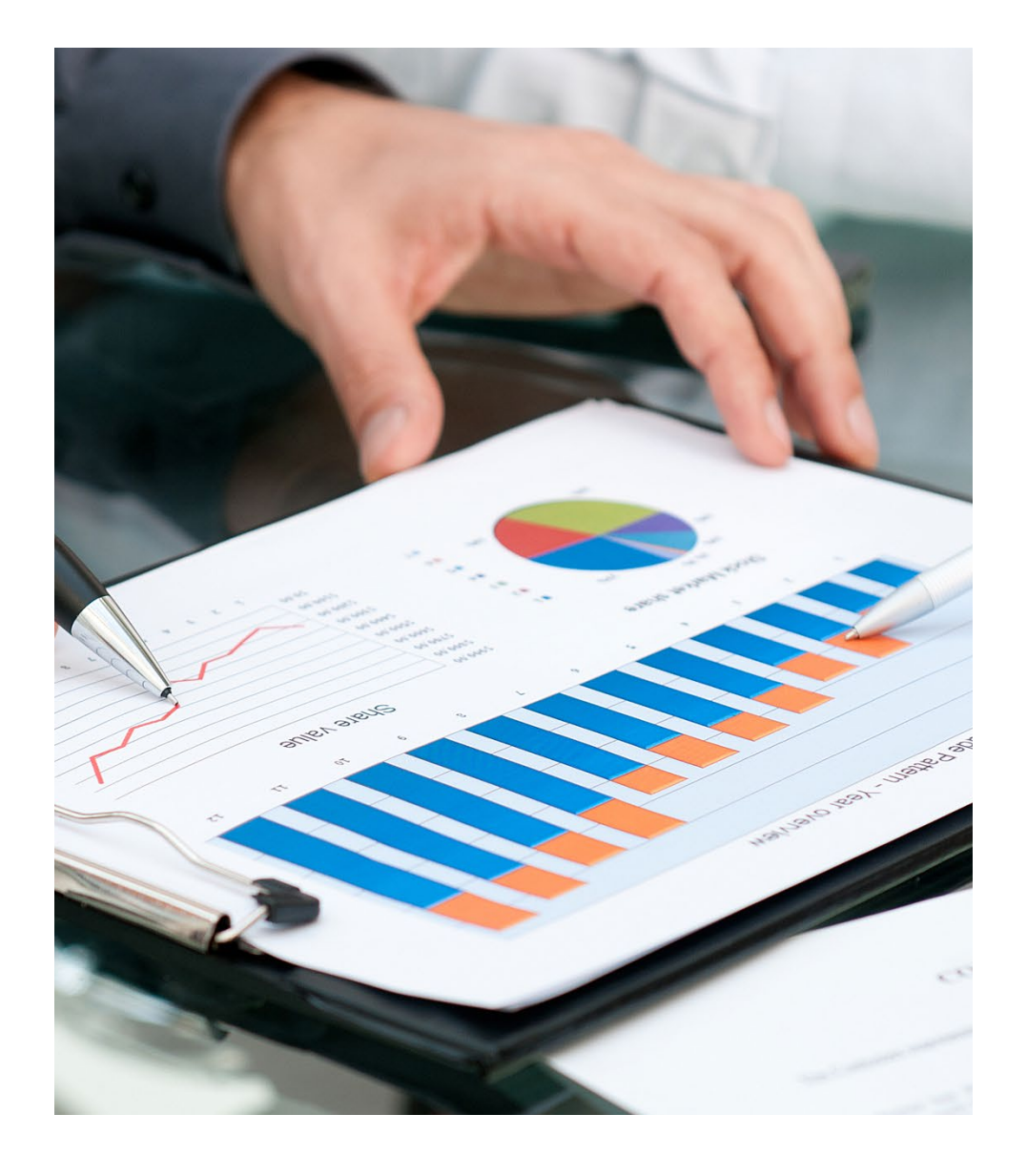

#### *SYNTEGRIS – DER BESTE PARTNER FÜR DIE UMSETZUNG IHRER NEUEN BI-STRATEGIE*

- *Wir haben langjährige und umfassende Erfahrung bei der erfolgreichen Integration von BI-Systemen*
- *Wir sind Spezialisten mit Jedox Premiumc*
- *Wir besitzen umfangreiche Kenntnisse für die Generierung aussagekräftiger Reportings*
- *Wir ermöglichen Ihnen eine einfache Integration in Ihre bestehende Infrastruktur*
- *Die von uns angebotene BI-Lösung ist eines der perfektesten Werkzeuge auf dem Markt, zur Darstellung und Optimierung Ihre Kennzahlen*

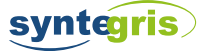

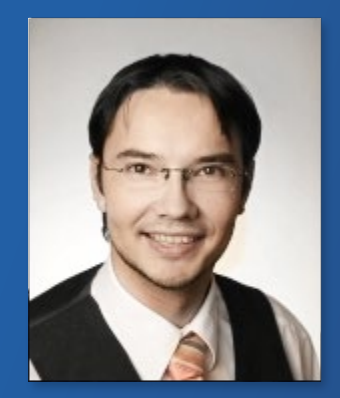

SVEN-UWE WELLER

# Danke

SYNTEGRIS INFORMATION SOLUTIONS GMBH HERMANNSTRASSE 54-56 63263 NEU-ISENBURG

> FON (06102) 29 86 68 FAX (06102) 55 88 06 INFO@SYNTEGRIS.DE **SYNTEGRIS.DE**